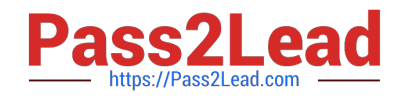

# **NSE5\_FAZ-5.4Q&As**

FortiAnalyzer 5.4 Specialist

## **Pass Fortinet NSE5\_FAZ-5.4 Exam with 100% Guarantee**

Free Download Real Questions & Answers **PDF** and **VCE** file from:

**https://www.pass2lead.com/nse5\_faz-5-4.html**

### 100% Passing Guarantee 100% Money Back Assurance

Following Questions and Answers are all new published by Fortinet Official Exam Center

**63 Instant Download After Purchase** 

- **63 100% Money Back Guarantee**
- 365 Days Free Update
- 800,000+ Satisfied Customers

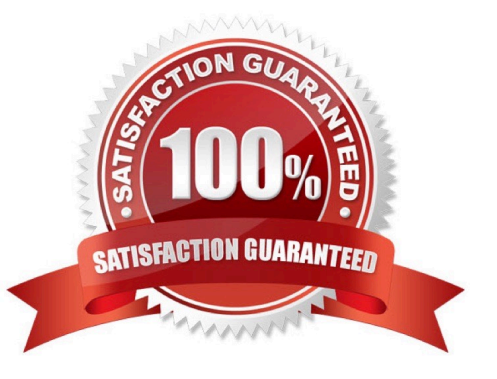

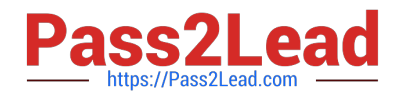

#### **QUESTION 1**

In FortiAnalyzer\\'s FortiView, source and destination IP addresses from FortiGate devices are not resolving to a hostname. How can you resolve the source and destination IPs, without introducing any additional performance impact to FortiAnalyzer?

- A. Configure # set resolve-ip enable in the system FortiView settings
- B. Resolve IPs on FortiGate
- C. Configure local DNS servers on FortiAnalyzer
- D. Resolve IPs on a per-ADOM basis to reduce delay on FortiView while IPs resolve

Correct Answer: A

#### **QUESTION 2**

For proper log correlation between the logging devices and FortiAnalyzer, FortiAnalyzer and all registered devices should:

A. Use DNS

- B. Use host name resolution
- C. Use an NTP server
- D. Use real-time forwarding
- Correct Answer: C

#### **QUESTION 3**

What purposes does the auto-cache setting on reports serve? (Choose two.)

- A. To automatically update the hcache when new logs arrive
- B. To provide diagnostics on report generation time
- C. To reduce the log insert lag rate
- D. To reduce report generation time

Correct Answer: CD

#### **QUESTION 4**

How do you restrict an administrator\\'s access to a subset of your organization\\'s ADOMs?

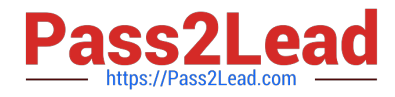

- A. Set the ADOM mode to Advanced
- B. Configure trusted hosts
- C. Assign the ADOMs to the administrator\\'s account
- D. Assign the default Super\_User administrator profile

Correct Answer: C

#### **QUESTION 5**

If you upgrade your FortiAnalyzer firmware, what report elements can be affected?

- A. Report settings
- B. Report scheduling
- C. Output profiles
- D. Custom datasets
- Correct Answer: A

[Latest NSE5\\_FAZ-5.4](https://www.pass2lead.com/nse5_faz-5-4.html) **[Dumps](https://www.pass2lead.com/nse5_faz-5-4.html)** [NSE5\\_FAZ-5.4 PDF Dumps](https://www.pass2lead.com/nse5_faz-5-4.html) [NSE5\\_FAZ-5.4 Braindumps](https://www.pass2lead.com/nse5_faz-5-4.html)